## **ПРОГРАММНЫЙ КОМПЛЕКС ДЛЯ ИССЛЕДОВАНИЯ ИЛЛЮЗИИ МЮЛЛЕРА-ЛАЙЕРА**

*УО «Белорусский государственный университет информатики и радиоэлектроники» г. Минск, Республика Беларусь*

*Беспалый А. А.*

*Шупейко И. Г. – к. п. н., доцент*

Иллюзии – это искаженное, неадекватное отражение свойств воспринимаемого объекта. В переводе с латыни слово "иллюзия" означает "ошибка, заблуждение".

Иллюзия Мюллера-Лайера — оптическая иллюзия, возникающая при наблюдении отрезков, обрамленных стрелками. Иллюзия состоит в том, что отрезок, обрамленный «остриями», кажется короче отрезка, обрамленного «хвостовыми» стрелками. Иллюзия была впервые описана немецким психиатром Францем Мюллером-Лайером в 1889 году. Несмотря на множество исследований, природа иллюзии не до конца понятна. Наиболее современная трактовка объясняет иллюзию как статистический результат наблюдений внешних изображений — в сценах естественные зрительные элементы, обрамленные остриями, обычно короче элементов с хвостовым оперением.

В ходе исследования данной темы был разработан программно-аппаратный комплекс (ПАК), предназначенный для исследования геометрических иллюзий зрительного восприятия.

Методика исследования включает:

- Предъявление испытуемому изображения прямой горизонтальной линии толщиной около 3 мм и длиной 230 мм. Слева линия оканчивается сходящимся клином («наконечник стрелы»), а справа – расходящимся клином («перо стрелы»).

- Экспериментальным путѐм с помощью перемещения ползунка подравнять отрезки линии справа и слева.

- Обработка полученных результатов.

Система перед началом работы обеспечивает регистрацию пользователя для последующей идентификации результатов выполнения.

ПАК может использоваться как для выполнения лабораторных работ, так и для проведения научных экспериментов.

Система позволяет изменять режимы работы. ПАК автоматически вычисляет все требуемые параметры (обрабатывает экспериментальные данные); но в случае использования системы в качестве лабораторной работы доступ к результатам вычислений имеет только преподаватель, эти результаты испытуемым недоступны.

Вышеперечисленные особенности позволяют системе быть максимально расширяемой и универсальной, что позволяет использовать ее в различных целях.

На рис.1 представлено рабочее окно экспериментальной части ПАК:

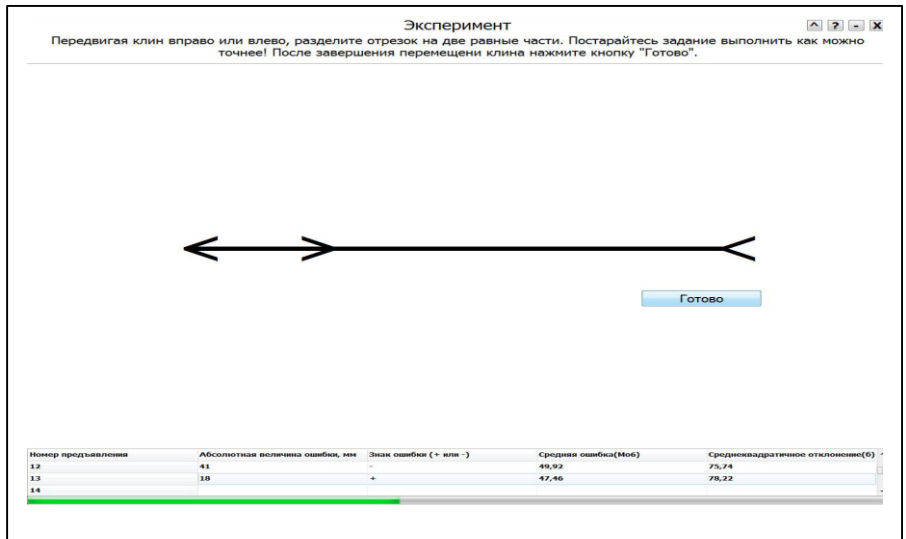

Рис.1 – Рабочее окно экспериментальной части ПАК.

Список использованных источников:

1. Шупейко И.Г. Психология восприятия и переработки информации: Лабораторный практикум – Мн.:БГУИР, 2008. – 77 с.

*48-я научная конференция аспирантов, магистрантов и студентов БГУИР, 2012 г.*

2. Рожкова Г.И., Токарева В.С., Огнивов В.В., Бастаков В.А. Геометрические иллюзии и точность глазомера у детей и взрослых // Рос. Физиол. журн. им. И.М. Сеченова. – 2004. Т. 90. – № 8 (часть 1).